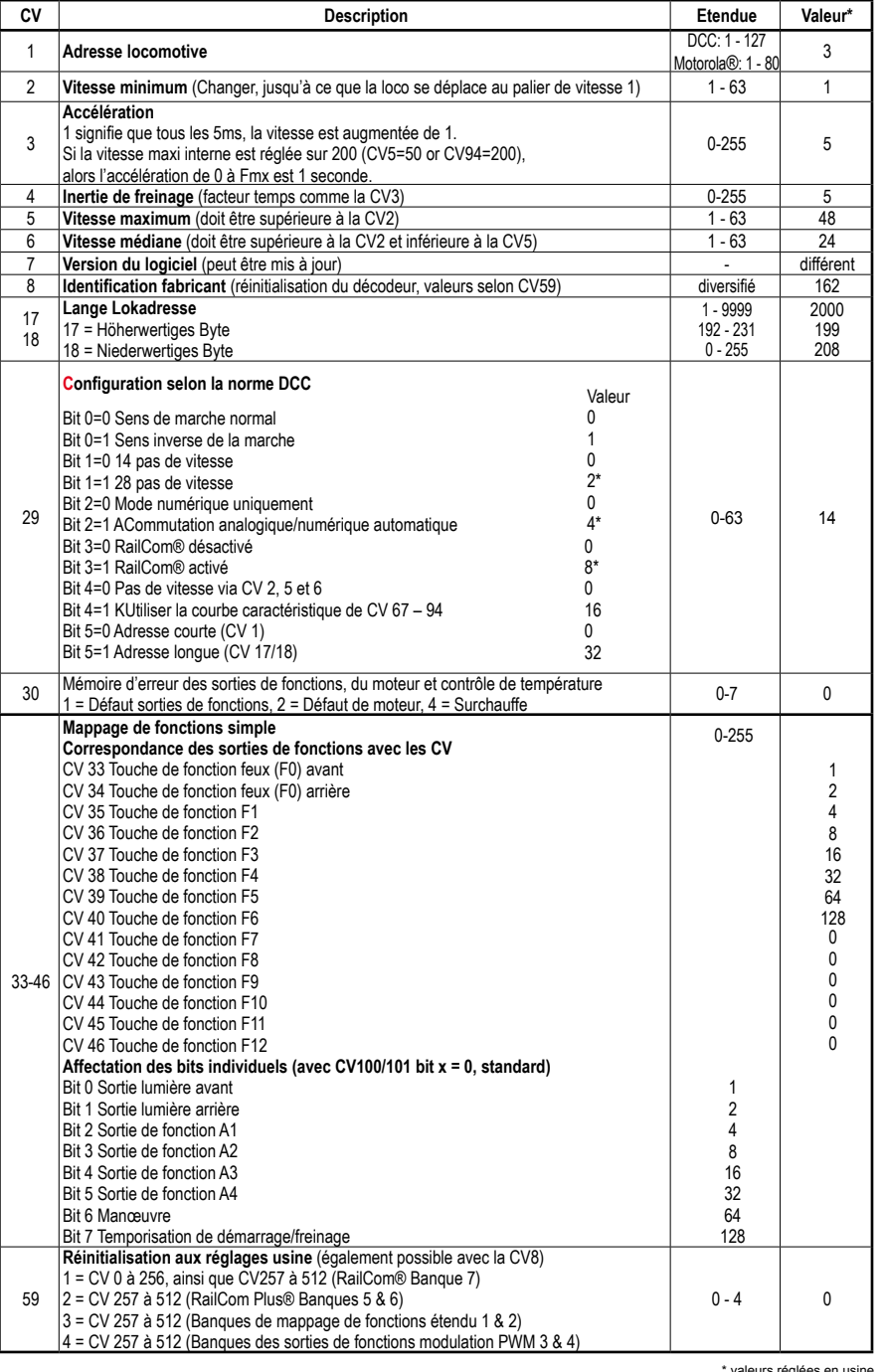

56401-90-7008 2019

**PIKO Spielwaren GmbH Lutherstr. 30 96515 Sonneberg GERMANY**

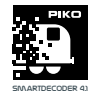

**#56400 PIKO SmartDecoder 4.1 PluX22 multi-protocole #56401 PIKO SmartDecoder 4.1 PluX22**

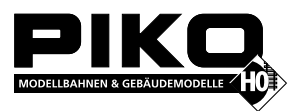

**multi-protocole avec capacité mfx**®

**REMARQUE : Le mode d'emploi détaillé du PIKO SmartDecoder 4.1 se trouve dans notre Webshop au format PDF sur la page de l'article correspondant. Toutes les possibilités de votre nouveau PIKO SmartDecoder 4.1 y sont décrites en détail.**

# **Description**

Ce décodeur de locomotive est un décodeur compact hautes performances multi-protocole. Il peut être utilisé avec des systèmes digitaux DCC, Selectrix® et Motorola®. Il peut également fonctionner en mode analogique sous courant alternatif (AC) ou continu (DC). La version PluX22 56401 est compatible avec le format de données mfx®. Le mode de fonctionnement est reconnu automatiquement mais peut être sélectionné manuellement. Le décodeur travaille sur une fréquence de 18,75 kHz et il n'est donc pas seulement compatible avec le courant DC mais aussi avec les moteurs à induit en cloche (par exemple Faulhaber, Maxon, Escap) jusqu'à une consommation continue de 1,2A.Les moteurs avec des consommations en pointe de 2A sont également tolérés.Le décodeur est également compatible RailCom® et RailCom Plus® et peut gérer le freinage et le ralenti ABC. Le paramétrage des caractéristiques du moteur s'effectue par paliers de vitesse minimum, médian et maximum (simplifié) ou par procédure étendue avec 28 crans de vitesse. Le décodeur possède deux sorties de feux en fonction du sens de déplacement et jusqu'à sept sorties de fonctions spéciales. Les déplacements au ralenti et les trois possibilités de délai de démarrage et de freinage peuvent être paramétrés par des touches de fonction.

# **Connection du SmartDecoder 4.1 PIKO**

Enlever le bouchon de la prise de l'interface PluX 22 du véhicule. Enficher avec précaution le décodeur de la locomotive dans la prise de l'interface. Remarquer le code au-dessus du PIN 11 manquant pour le positionnement. S'assurer qu'il n'y a aucune connexion conductrice possible. S'assurer qu'aucun court-circuit ne peut se produire, même après réassemblage de la locomotive. La première utilisation doit s'effectuer sur la voie de programmation lorsque le mode programmation de l'unité de contrôle est appelé. Habituellement, des courants minimes circulent durant lecture ou programmation qui n'endommagent pas le décodeur en cas de court-circuit.

# **Fonctions spéciales A1 à A7**

Les fonctions spéciales A1 à A7 du décodeur ne peuvent être utilisées que lorsque les utilisateurs désignés sont déjà connectés aux interfaces PluX22 dans le véhicule ou présents sur les plages de soudure de la platine principale.

**Un court-circuit du moteur, de l'éclairage, de l'alimentation trois-rail et des roues peut détruire l'appareil et éventuellement l'électronique de la locomotive!**

### **Interface SUSI**

L'interface SUSI de ce décodeur est exécutée via l'interface PluX22. Si la platine principale du véhicule est équipée d'une interface SUSI, alors un module sonore PIKO avec SUSI, un décodeur de fonction adapté ou deux circuits de servo peuvent y être connectés.

La CV (variable de configuration) à programmer pour leur utilisation individuelle est répertoriée dans le tableau des variables de configuration. En réglage usine, le décodeur fournit à l'interface SUSI des données pour un module sonore PIKO.

**ATTENTION:** La soudure sur le décodeur doit être effectuée par une personne expérimentée disposant de l'outillage approprié. Tout décodeur endommagé par des manipulations inappropriées ne bénéficie plus de la garantie.

# **Mise en service du décodeur (sortie d'usine)**

Entrer l'adresse 3 dans l'unité de contrôle. Le décodeur fonctionne selon le format de données utilisées, DCC avec 28 crans de vitesses ou protocole Motorola®. Avec une centrale digitale compatible RailCom Plus® ou mfx® , le décodeur est opérationnel en quelques secondes. Si le décodeur est utilisé sur des systèmes conventionnels, il peut être contrôlé par une unité de pilotage DC ou AC. Le mode d'opération est automatiquement reconnu par le décodeur.

REMARQUE: En fonctionnement DC, votre véhicule ne démarrera pas tant que la tension ne sera pas plus élevée (le variateur de vitesse tourné plus vers le haut) que vous ne l'auriez fait avec des véhicules analogiques.

### **Sorties de fonctions en analogique**

Il est possible de paramétrer le décodeur de façon à ce que les touches de fonctions F0 à F12, comme affectées dans le mappage des fonctions, puissent être activées en mode analogique. A cet effet, les CV 13 et 14 doivent être préalablement programmées avec une centrale digitale. Les valeurs correspondantes figurent dans le tableau des variables de configuration du mode d'emploi détaillé. En usine, la fonction lumière F0 est activée.

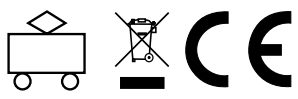

#### **Motorola**®

Afin de pouvoir disposer des fonctions F1 à F12 lorsqu'on utilise une station de commande Motorola®, le décodeur possède trois adresses Motorola®.

#### **CV de configuration**

A part l'adresse du décodeur, les CV de configuration d'un décodeur de locomotive sont certainement les plus importantes de toutes les CV. Ce sont les CV 29, 50 et 51 du SmartDecoder 4.1 PIKO. Un CV de configuration contient usuellement les différentes possibilités de paramétrage d'un décodeur, comme par exemple l'inversion du sens de marche. Vous trouverez des exemples de calcul dans le mode d'emploi détaillé.

### **RailCom®, RailCom Plus®**

Dans le décodeur, RailCom® peut être activé ou désactivé via le bit 3 du CV29. Lorsque RailCom Plus® est activé, le décodeur se connecte à une centrale RailCom Plus® (p. ex. PIKO SmartControl) avec son symbole de locomotive, le nom du décodeur et ses symboles de fonctions spéciales. Grâce à la technologie RailCom Plus®, il n'y a plus besoin de rentrer les données de la locomotive dans l'unité de contrôle et il n'y a aucune adresse de locomotive à programmer dans le décodeur.

# **mfx**®

Le SmartDecoder 4.1 (#56401) PIKO supporte le protocole de données mfx®. Si l'unité centrale digitale est compatible mfx®, le décodeur avec son symbole de locomotive, l'adresse du décodeur et les symboles de fonctions spéciales sont transmis en quelques secondes. Grâce à la technologie mfx®, il n'y a plus besoin de rentrer les données de la locomotive dans l'unité de contrôle et il n'y a aucune adresse de locomotive à programmer dans le décodeur.

# **Comportement en freinage**

Le décodeur comprend les techniques de freinage suivantes : Distance de freinage Märklin® (freinage avec tension continue analogique) Générateur de frein DCC Freins ABC

De plus, le décodeur peut être utilisé pour freiner le véhicule avec deux distances de freinage différentes, réglables au centimètre près.

Vous trouverez des informations détaillées sur le "comportement au freinage" dans le mode d'emploi détaillé.

# **Sorties de fonctions**

Vous trouverez une description complète de toutes les possibilités des sorties de fonction dans le mode d'emploi détaillé.

### **Mappage des fonctions simple et étendu**

Avec le mappage de fonctions simples, les commutations telles l'éclairage, sorties de fonctions spéciales, triage et délais de démarrage et freinage peuvent être affectées librement aux touches de fonction F0 à F12 de la centrale digitale. Vous trouverez plus d'informations dans le tableau CV à la fin de cette notice ainsi que dans le mode d'emploi détaillé.

### **Contrôle d'un générateur de fumée**

Un générateur de fumée peut être connecté aux sorties A1 à A7, contrôlé par le décodeur en fonction de la charge.

### **Contrôle d'un attelage électrique**

Les attelages électriques sont constitués de fils de cuivre extrêmement fins. Ils réagissent au courant continu en s'échauffant de manière assez importante. Avec les réglages appropriés, le décodeur peut désactiver automatiquement les sorties de fonctions après un temps paramétrable sans avoir à passer par la touche de la fonction.

### **Manœuvre de triage », désaccouplement automatique**

Une manœuvre de triage est possible si le contrôle d'attelage électrique est activé.

Fonctionnement d'une manœuvre de désaccouplement :

- 1. La locomotive se déplace pendant une durée déterminée à l'opposé du sens de déplacement d'origine (presser)
- 2. La locomotive s'arrête et change de direction.
- 3. La locomotive procède au désaccouplement et repart pendant une durée déterminée (presser)
- 4. La locomotive s'arrête, et retrouve le sens de déplacement d'origine.

Pour plus d'informations sur le **mappage des fonctions étendues**, reportez-vous à la notice d'utilisation détaillée.

#### **Servostuerung**

Le décodeur permet de commander jusqu'à trois servomoteurs via les sorties A6, A7 et SUSI.

L'activation d'un servo depuis le décodeur nécessite de sérieuses compétences en électronique.

Vous trouverez de plus amples informations dans le mode d'emploi détaillé.

Le nécessaire aux connexions des sorties se trouve dans la boutique en ligne du site web de PIKO dans la FAQ sur le thème "Questions sur le système digital", dans la rubrique "H0" sous "Servoswitching par SUSI ou pads de soudure avec PIKO SmartDecoder 4.1.

# **Retour aux paramètres usine (Reset)**

**ATTENTION !** Si le décodeur est réinitialisé, tous les réglages spécifiques programmés en usine seront réinitialisés, et les réglages personnels écrasés ! Par conséquent, n'effectuez une réinitialisation que dans les cas vraiment nécessaires. Si vous avez néanmoins besoin d'un Reset, des fonctions réinitialisées, programmées en usine peuvent ne plus fonctionner. Vous devrez reprogrammer les mappages individuels de fonctions (voir FAQ) !

Afin de ramener le décodeur au réglage d'usine, utiliser CV8 dans la programmation DCC, CV59 dans la programmation Motorola®.

Afin de ne pas avoir à réécrire toutes les paramètres existants après une réinitialisation, il est possible de décider lesquels

doivent être ramenés aux valeurs par défaut de l'usine.

Pour rétablir les fonctions de base du décodeur, programmer le CV de remise à zéro (8 ou 59) avec la valeur 1.

Pour plus d'informations sur la réinitialisation étendue, reportez-vous au mode d'emploi détaillé.

Märklin® et mfx® sont des marques déposées de Gebr. Märklin & Cie. GmbH, Göppingen Motorola® est une marque déposée de Motorola Inc. Tempe-Phoenix (Arizona/USA) RailComPlus® est une marque déposée de Lenz Elektronik GmbH Selectrix® est une marque déposée de Gebr. Märklin & Cie. GmbH, Göppingen

# **Pour toute quastion, nous sommes là !**

Internet: www.piko.de E-Mail:info@piko.de Hotline : Mardi + jeudi 16-18 heures, Tel : 03675 897255

**Service:** En cas de défaut possible, veuillez nous renvoyer le module avec une preuve d'achat, une description du problème et l'adresse du décodeur

### **Déclaration de garantie**

**Le fonctionnement complet de chaque produit est soigneusement contrôlé avant livraison. Si néanmoins un défaut apparaissait durant la période de garantie de deux ans, nous réparerions le module sans frais sur présentation de la preuve d'achat. Cette garantie n'est plus valide si le dommage a été causé par une utilisation inappropriée. Veuillez noter que, selon les règles EMC, le module ne peut être utilisé qu'avec des véhicules porteurs du sigle CE.**

Sujet à modifications techniques, sauf erreurs et fautes d'impression. Informations non contractuelles. Version 10/2019. Réimpression ou reproduction seulement avec permission de l'éditeur.